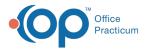

# Complete a Survey

Version 20.14

# About

Surveys can be added, edited, and completed from within a visit note or from the Survey section in the Patient Chart.

#### Add a Survey

- 1. From an open Well or Encounter note or Patient Chart, click Surveys.
- 2. Click the New button to open the Survey Forms Explorer window.
- 3. Select a folder located in the Categories panel. A list of surveys is displayed.

| Survey Forms Explore               | er  |                                                     |                                                                                                    | × |
|------------------------------------|-----|-----------------------------------------------------|----------------------------------------------------------------------------------------------------|---|
|                                    |     |                                                     | Select                                                                                                    |   |
| 🖆 😭 🔀 🖻                            | EFF | Survey Name                                         | Description                                                                                                    | ^ |
| Categories                         | N   |                                                     |                                                                                                    |   |
| Root                               | N   |                                                     |                                                                                                    |   |
| Bright Futures<br>Asthma<br>CHADIS | м   | ADD: NICHQ Vanderbilt Assessment<br>Scale           | Each rating should beconsidered in<br>the context of what is appropriate<br>for the age of your child. When<br>completing this form, please thing<br>about your child's behaviours in the<br>past 6 months. |   |
|                                    | И   | ADD: NICHQ Vanderbilt Assessment<br>Scale (Spanish) | Each rating should beconsidered in<br>the context of what is appropriate<br>for the age of your child. When<br>completing this form, please thing<br>about your child's behaviours in the<br>past 6 months. |   |
| < >                                |     |                                                     | Directions: Each rating should be<br>considered in the context of what is                                                                                                    | ~ |

- 4. To open a survey, double-click it or select it and click the Select button.
- 5. Complete the below information.
  - a. Click the drop-down in the Informant field and select from the list.
  - b. (Optional) To change the status, click the drop-down in the **Status** field and select from the list. The default status is Received.
  - c. To restrict who can view the survey, click the drop-down in the **Visibility** field and select from the list. The default is Any staff member.
  - d. (Optional) To add an assessment, click the drop-down in the Assessment field and select from the list.
  - e. (Optional) To add a diagnosis to the survey, click the drop-down in the DX field to open the Diagnosis search window.

**Note**: Some surveys may have the diagnosis code, used for billing, associated with the survey. If the survey contains a diagnosis code, it will display in the DX field when completing the survey.

- f. The Admin by field defaults to the user completing the survey. To update it, click the drop-down menu and select from the list.
- g. (*Required*) The **Ordered by** field defaults to the provider ordering the survey. To update it, click the drop-down menu and select from the list.
- 6. Answer the questions associated with the selected survey.
- 7. Click the Save button.

#### **Edit Survey Answers**

- 1. From an open Well or Encounter note or Patient Chart, click Surveys
- 2. To modify answers, select the survey and click the Edit button.
- 3. Select the question and use the Answer drop-down to choose an answer. Repeat the step for additional changes.

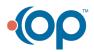

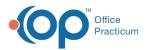

| Surveys Ne                                                                                   | ew Delete                                                   | e <u>R</u> escore                                                                                                    |                            |                                                     | Include confidentia                            | CHADIS   | Refresh CH | ADIS           |               |                |       |                     |            |    |
|----------------------------------------------------------------------------------------------|-------------------------------------------------------------|----------------------------------------------------------------------------------------------------|----------------------------|-----------------------------------------------------|------------------------------------------------|----------|------------|----------------|---------------|----------------|-------|---------------------|------------|----|
| Title                                                                                        | Informant                                                   | Admin Date 🛛                                                                                                    | By                         | Score                                               | Assessment                                     | Status   | Notes      | 1              | <b>&gt;</b> 1 | DX Description | DX    | Visibility          | Review Dt  | Бу |
| Kids' Asthma Check:<br>Ages 8-14                                                             | Father                                                      | 05/01/2020                                                                                                    |                            | 0                                                   |                                                | Received |            |                |               |                |       | Any staff<br>member |            |    |
| Asthma Control Test<br>(ACT), Ages 4-11                                                      | Patient                                                     | 04/10/2020                                                                                                    | 2035                       | 9                                                   |                                                | Received |            |                |               |                |       | Any staff<br>member | 04/10/2020 | 20 |
|                                                                                              | ¢                                                           |                                                                                                    |                            |                                                     | ******                                         |          |            |                |               |                | Answe | r                   |            |    |
| Question                                                                                     | <                                                           |                                                                                                    |                            |                                                     |                                                | ****     |            |                |               |                | Answe | r                   |            |    |
|                                                                                              | <<br>our asthma I                                           | today?                                                                                                    |                            |                                                     | y bad                                          |          |            |                |               |                | Answe | a                   |            |    |
| 2 of 2 V V V<br>Question<br>1. (CHILD) How is yo<br>2. (CHILD) How muc                       |                                                             |                                                                                                    | ma whe                     | n you Ver                                           | y bad<br>y bad                                 |          |            |                |               |                | Answe | લ                   |            |    |
| Question<br>1. (CHILD) How is ye                                                             | ch of a prob                                                | lem is your asth                                                                                                    |                            | n you Bar                                           | y bad<br>y bad<br>d                            |          |            |                |               |                | Answe | r                   |            | 2  |
| Question<br>1. (CHILD) How is ye<br>2. (CHILD) How muc<br>3. (CHILD) Do you c                | ch of a prob<br>cough becau                                 | lem is your asth<br>ise of your asthr                                                                                                    | na?                        | n you Bar<br>Go                                     | y bad<br>y bad<br>d<br>od                      |          |            | and a constant |               |                | Answe | sf                  |            |    |
| Question<br>1. (CHILD) How is ye<br>2. (CHILD) How muc                                       | ch of a prob<br>cough becau<br>vake up duri                 | lem is your asth<br>ise of your asthm<br>ing the night bec                                                                                                    | na?<br>ause of             | n you Bao<br>Go<br>your i Ver                       | y bad<br>y bad<br>d<br>od<br>y good            |          |            |                |               |                | Answe | 1                   |            |    |
| Question  1. (CHILD) How is ye  2. (CHILD) How mue  3. (CHILD) Do you c  4. (CHILD) Do you w | ch of a prob<br>cough becau<br>vake up duri<br>the last 4 w | lem is your asthuise of your asthuise of your asthui<br>ing the night become the second second s | na?<br>:ause of<br>days di | n you Bao<br>Bao<br>Go<br>your i Ver<br>id your 11- | y bad<br>y bad<br>d<br>od<br>y good<br>18 days |          |            |                |               |                | Answe | લ                   |            | 5  |

- 4. Click the Save button.
- 5. If the survey is scored, click the **Rescore** button.

### Complete a Survey

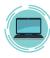

**Portal Note**: Internal OP Surveys completed on the portal are received in OP with a score of -1. This indicates to the provider that the Survey needs to be rescored. To rescore the Survey, select the Survey and click the **Rescore** button. The Survey is scored according to the rules in OP and the new score is displayed.

- 1. From an open Well or Encounter note or Patient Chart, click Surveys.
- 2. Select a survey and click the Edit button.
- 3. Complete the following fields:
  - Assessment: Click the drop-down and select from the list. Once the assessment is selected, the Review Dt and By fields are updated.
  - Status: Click the drop-down and select from the list. To finalize the survey, select Informed or Complete.

Note: If a CPT code is attached to the survey for billing, the status must be set to **Informed** or **Complete** to pass to the electronic superbill.

- 6. (Optional) Enter additional information, such as:
  - Notes: Click into the Notes field or use Phrase Construction to add additional information.
  - Dx: The diagnosis code populates the field if entered when completing the survey, or if it is attached to the survey.
  - Visibility: Click the drop-down menu and select from the list to change the current visibility level.
- 7. Click the Save button.

Version 20.13

## **Overview**

Surveys can be added, edited, and completed from within a visit note or from the Survey section in the Patient Chart.

#### Add a Survey

- 1. From an open Well or Encounter note or Patient Chart, click Surveys.
- 2. Click the New button to open the Survey Forms Explorer window.
- 3. Select a folder located in the Categories panel. A list of surveys is displayed.

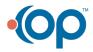

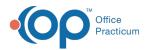

| 🐵 Survey Forms Exp                 | lorer |                                                     |                                                                                                    | × |
|------------------------------------|-------|-----------------------------------------------------|----------------------------------------------------------------------------------------------------|---|
|                                    |       |                                                     | Selec                                                                                                    | t |
| š 🖀 🔀 🖻                            | EFF   | Survey Name                                         | Description                                                                                                    | 1 |
| Categories                         | N     |                                                     |                                                                                                    |   |
| Root                               | N     |                                                     |                                                                                                    |   |
| Bright Futures<br>Asthma<br>CHADIS | N     | ADD: NICHQ Vanderbilt Assessment<br>Scale           | Each rating should beconsidered in<br>the context of what is appropriate<br>for the age of your child. When<br>completing this form, please thing<br>about your child's behaviours in the<br>past 6 months. |   |
|                                    | N     | ADD: NICHQ Vanderbilt Assessment<br>Scale (Spanish) | Each rating should beconsidered in<br>the context of what is appropriate<br>for the age of your child. When<br>completing this form, please thing<br>about your child's behaviours in the<br>past 6 months. |   |
| c                                  | >     |                                                     | Directions: Each rating should be<br>considered in the context of what is<br>appropriate for the age of your                                                                                                | , |

- 4. To open a survey, double-click it or select it and click the **Select** button.
- 5. Complete the below information.
  - a. Click the drop-down in the Informant field and select from the list.
  - b. (Optional) To change the status, click the drop-down in the **Status** field and select from the list. The default status is Received.
  - c. To restrict who can view the survey, click the drop-down in the **Visibility** field and select from the list. The default is Any staff member.
  - d. (Optional) To add an assessment, click the drop-down in the Assessment field and select from the list.
  - e. (Optional) To add a diagnosis to the survey, click the drop-down in the DX field to open the Diagnosis search window.

**Note**: Some surveys may have the diagnosis code, used for billing, associated with the survey. If the survey contains a diagnosis code, it will display in the DX field when completing the survey.

- f. The Admin by field defaults to the user completing the survey. To update it, click the drop-down menu and select from the list.
- g. The **Ordered by** field defaults to the provider ordering the survey. To update it, click the drop-down menu and select from the list.
- 6. Answer the questions associated with the selected survey.
- 7. Click the Save button.

#### **Edit Survey Answers**

- 1. From an open Well or Encounter note or Patient Chart, click Surveys
- 2. To modify answers, select the survey and click the Edit button.
- 3. Select the question and use the Answer drop-down to choose an answer. Repeat the step for additional changes.

| Surveys 🛛 🕨                                                                          | New                                 | Delete                                    | <u>R</u> escore                                                           |                           |                                               | Include confidentia                            | CHADIS                | Refresh | CHADIS |                |       |                     |            |   |
|--------------------------------------------------------------------------------------|-------------------------------------|-------------------------------------------|---------------------------------------------------------------------------|---------------------------|-----------------------------------------------|------------------------------------------------|-----------------------|---------|--------|----------------|-------|---------------------|------------|---|
| Title                                                                                | Inf                                 | ormant                                    | Admin Date 🛛                                                              | By                        | Score                                         | Assessment                                     | Status                | N       | otes   | DX Description | DX    | Visibility          | Review Dt  | B |
| Kids' Asthma Check:<br>Ages 8-14                                                     | Fat                                 | her                                       | 05/01/2020                                                                |                           | 0                                             |                                                | Received              |         |        |                |       | Any staff<br>member |            |   |
| Asthma Control Test<br>(ACT), Ages 4-11                                              | Pa                                  | tient                                     | 04/10/2020                                                                | 2035                      | 9                                             |                                                | Received              |         |        |                |       | Any staff<br>member | 04/10/2020 | 2 |
|                                                                                      |                                     | ¢                                         |                                                                           |                           |                                               |                                                | ********************* |         | *      |                | Answe | r                   |            |   |
| Question                                                                             |                                     | <                                         | adw2                                                                      |                           | Ver                                           |                                                |                       |         | *      |                | Answe | r                   |            |   |
| Question<br>1. (CHILD) How is                                                        |                                     |                                           |                                                                           |                           |                                               | y bad                                          | ****                  | ****    |        |                | Answe | r                   |            |   |
| Question<br>1. (CHILD) How is<br>2. (CHILD) How mu                                   | uch of                              | a probl                                   | em is your asthr                                                          |                           | you Ver                                       | y bad<br>y bad                                 |                       | *****   |        |                | Answe | r                   |            |   |
| Question<br>1. (CHILD) How is                                                        | uch of                              | a probl                                   | em is your asthr                                                          |                           |                                               | y bad<br>y bad                                 |                       |         |        |                | Answe | r                   |            |   |
| Question<br>1. (CHILD) How is<br>2. (CHILD) How mu                                   | uch of<br>cough                     | a probl<br>n becau:                       | em is your asthr<br>e of your asthm                                       | ia?                       | n you Ver<br>Bac<br>Go                        | y bad<br>y bad<br>i<br>od                      |                       |         |        |                | Answe | r                   |            |   |
| 2. (CHILD) How mu<br>3. (CHILD) Do you                                               | uch of<br>cough<br>wake             | a probl<br>n becau:<br>up durii           | em is your asthr<br>e of your asthm<br>ig the night bec                   | ia?<br>ause of            | you Ver<br>Bac<br>Goo<br>your i Ver           | y bad<br>y bad<br>i<br>od<br>y good            |                       |         |        |                | Answe | r                   |            |   |
| Question  1. (CHILD) How is  2. (CHILD) How mu  3. (CHILD) Do you  4. (CHILD) Do you | uch of<br>cough<br>wake<br>ig the l | a probl<br>becau:<br>up durii<br>last 4 w | em is your asthr<br>e of your asthr<br>ig the night bec<br>eeks, how many | ia?<br>ause of<br>days di | your i Ver<br>goo<br>your i Ver<br>d your 11- | y bad<br>y bad<br>d<br>od<br>y good<br>18 days |                       |         | *      |                | Answe | ſ                   |            |   |

- 4. Click the Save button.
- 5. If the survey is scored, click the **Rescore** button.

### Complete a Survey

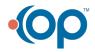

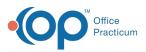

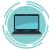

**Portal Note**: Internal OP Surveys completed on the portal are received in OP with a score of -1. This indicates to the provider that the Survey needs to be rescored. To rescore the Survey, select the Survey and click the **Rescore** button. The Survey is scored according to the rules in OP and the new score is displayed.

- 1. From an open Well or Encounter note or Patient Chart, click Surveys.
- 2. Select a survey and click the **Edit** button.
- 3. Complete the following fields:
  - Assessment: Click the drop-down and select from the list. Once the assessment is selected, the Review Dt and By fields are updated.
  - Status: Click the drop-down and select from the list. To finalize the survey, select Informed or Complete.

Note: If a CPT code is attached to the survey for billing, the status must be set to **Informed** or **Complete** to pass to the electronic superbill.

- 6. (Optional) Enter additional information, such as:
  - Notes: Click into the Notes field or use Phrase Construction to add additional information.
  - Dx: The diagnosis code populates the field if entered when completing the survey, or if it is attached to the survey.
  - Visibility: Click the drop-down menu and select from the list to change the current visibility level.
- 7. Click the Save button.

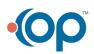